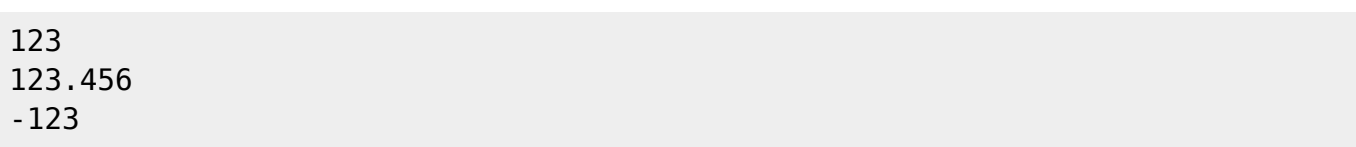

から、 先頭に-行きをつけることができます。 先頭に-行きをつけることができます。 その後は

+,-, $\times$  ,  $\div$  ,  $\%$ 

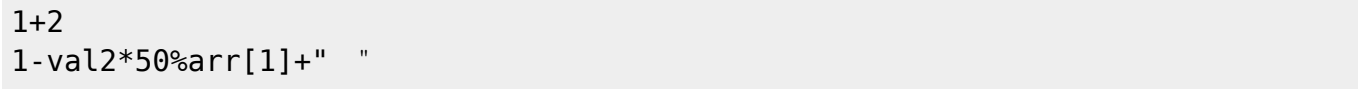

## >,<,≧,≦,=,≠が使用できます。 全角半角 いません。

 $\mathcal{O}_1$ ,  $\mathcal{O}_2$ ,  $\mathcal{O}_3$ ,  $\mathcal{O}_4$ ,  $\mathcal{O}_5$ ,  $\mathcal{O}_7$ ,  $\mathcal{O}_8$ ,  $\mathcal{O}_9$ ,  $\mathcal{O}_9$ ,  $\mathcal{O}_9$ ,  $\mathcal{O}_9$ ,  $\mathcal{O}_9$ ,  $\mathcal{O}_9$ ,  $\mathcal{O}_9$ ,  $\mathcal{O}_9$ ,  $\mathcal{O}_9$ ,  $\mathcal{O}_9$ ,  $\mathcal{O}_9$ ,  $\mathcal{O}_9$ ,  $\mathcal{O}_9$ ,

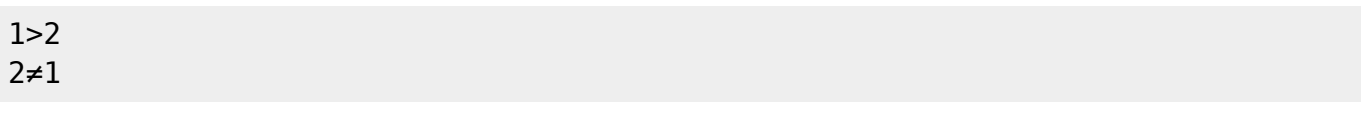

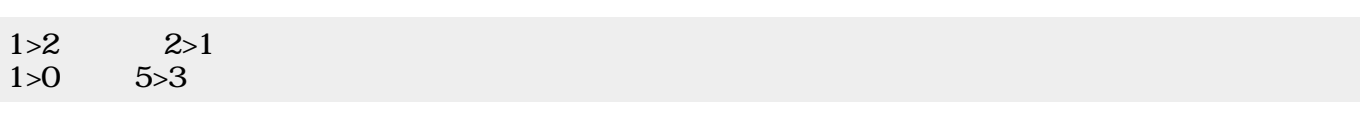

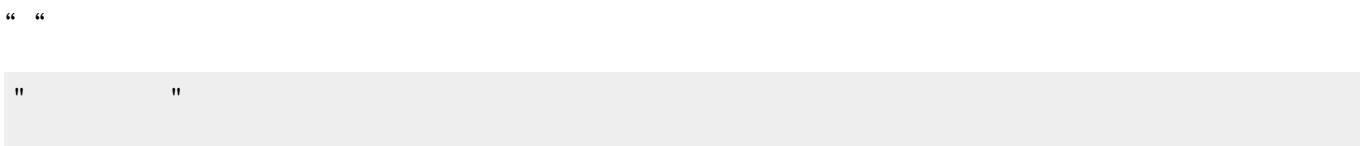

 $\{\}$  ,

{1,2,3} {1,2,{3,4,5},6}

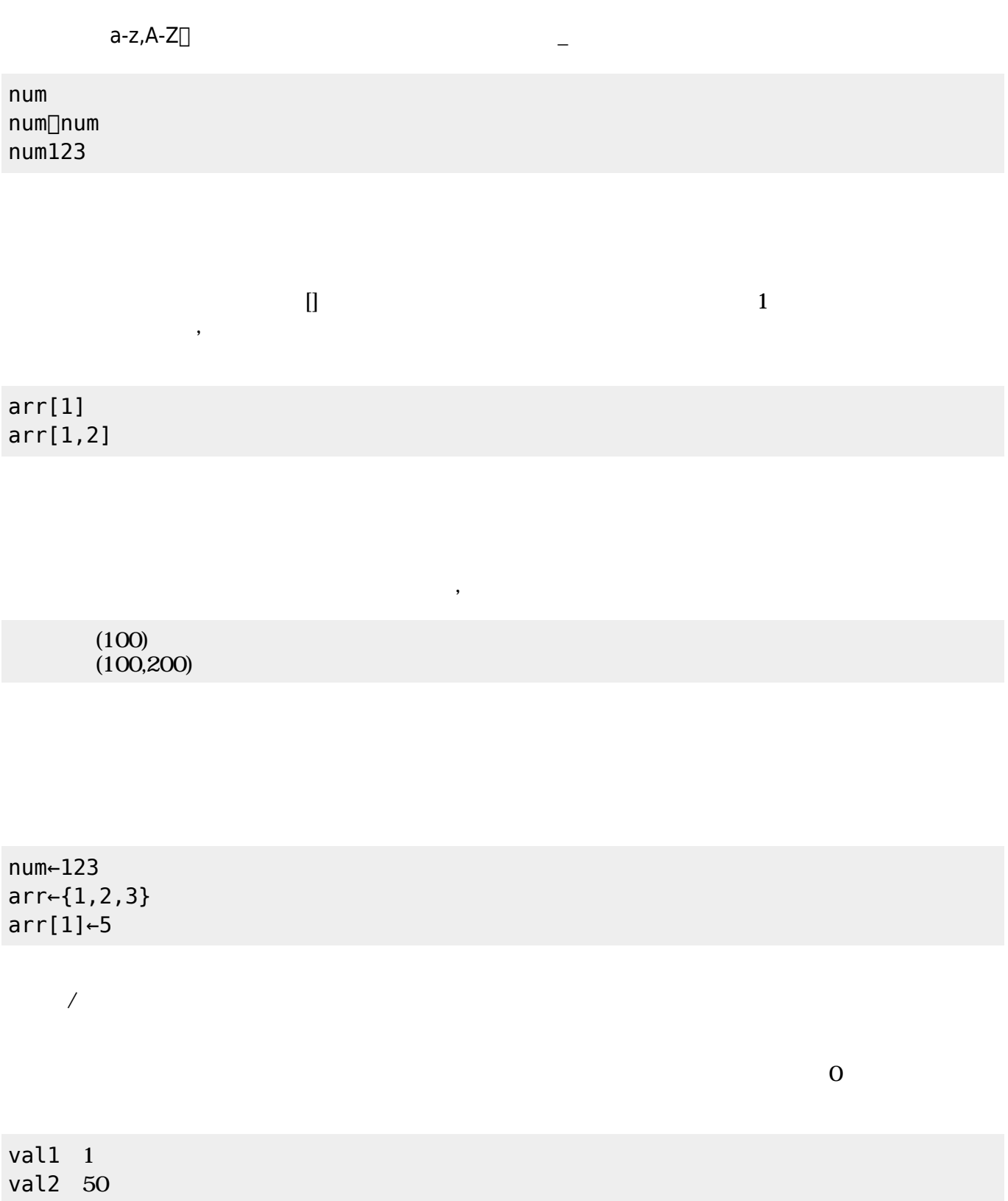

 $var1$ 123+456 "aiueo" "こんにちは"と改行なしで表示する

> arr $[1]$  //  $\rightarrow$ arr 0  $arr[1]$  //  $\rightarrow 0$

## for

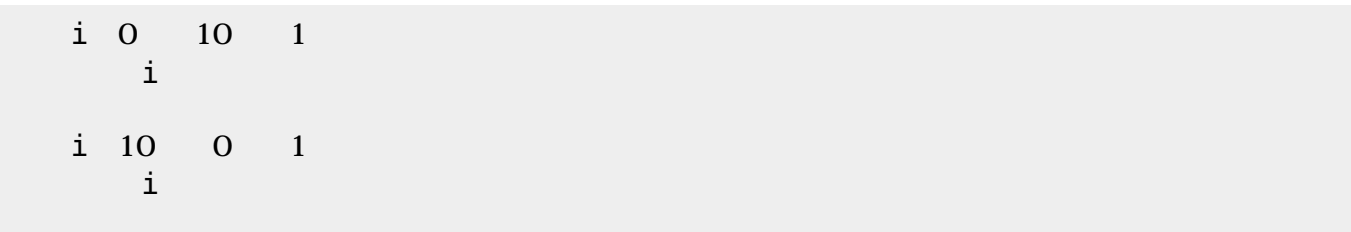

## □while

![](_page_2_Picture_165.jpeg)

## if  $\blacksquare$

![](_page_2_Picture_166.jpeg)

 arr←{"a","b","c"} 入 える(arr,1,3) // <- {"c","b","a"}

 arr←{"a","b","c"}  $(\text{arr}, 2)$  // <-  $\{ \text{``a''}, \text{``c''}\}$ 

 arr←{"a","b","c"} 挿入(arr,"d",2) // {"a","d","b","c"}

 arr←{"a","b","c"}  $(\text{arr})$  // <- 3

 $()$ 

arr  $\neg$ [{1,2,3,4,5} var1  $\leftarrow$   $\Box$  $\overline{()}$  確認------------------  $arr \Rightarrow \{ 1, 2, 3, 4, 5 \}$  $var1 \Rightarrow$ 

-----------------------

 $[]$ str $[]$ str

![](_page_4_Picture_152.jpeg)

- 
- for<br>if
- if of the state of the state of the state of the state of the state of the state of the state of the state of

![](_page_4_Figure_6.jpeg)

```
 --------------------------
```
var1 1 10 1

```
var1var1%3=0
 「<-3の倍数!」 表示する
     1
     2
  3<-
     4
     5
 6< 7
     8
 9<-
     10
     1
     2
  3<-
     4
     5
 6< 7
     8
 9< - 10
 性能テスト----------------
\Rightarrow 0.011
for1 : \qquad \qquad \Rightarrow \mathcal{X}if1: \t\t\t= > 20, \t\t\t= > 6, \t\t\t= > 14
```
From: <https://dolittle.eplang.jp/>- **プログラミング言語「ドリトル」**

Permanent link: **[https://dolittle.eplang.jp/dncl\\_reference](https://dolittle.eplang.jp/dncl_reference)**

--------------------------

Last update: **2018/08/11 06:38**

![](_page_5_Picture_9.jpeg)